## **Giv Et Praj Appen**

## Når appen er installeret

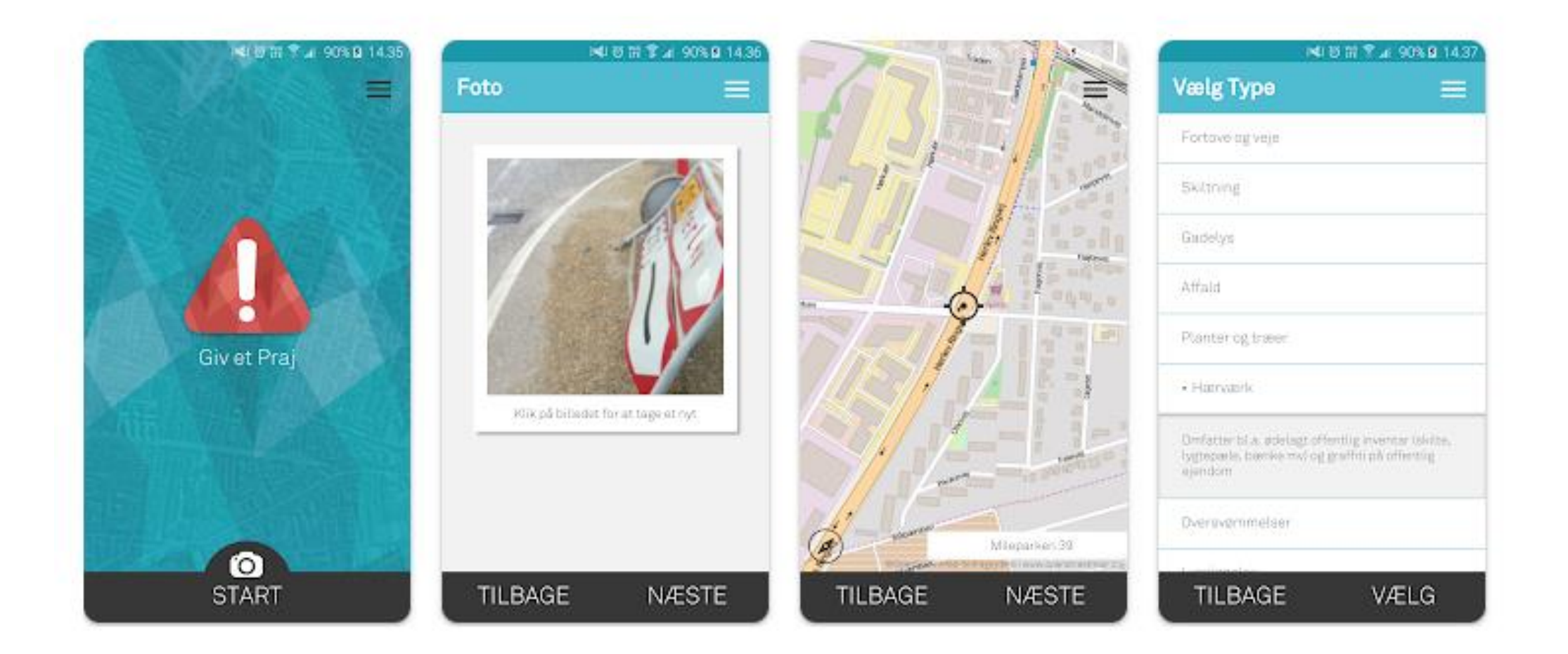